#### technische universität dortmund

# **Einführung in die Programmierung**

# **Wintersemester 2019/20**

J technische universität<br>J dortmund

**https://ls11-www.cs.tu-dortmund.de/teaching/ep1920vorlesung**

### **Kapitel 8: Klassen**

## **Inhalt**

- Einführung in das Klassenkonzept
- Attribute / Methoden
- Konstruktoren / Destruktoren
- Schablonen

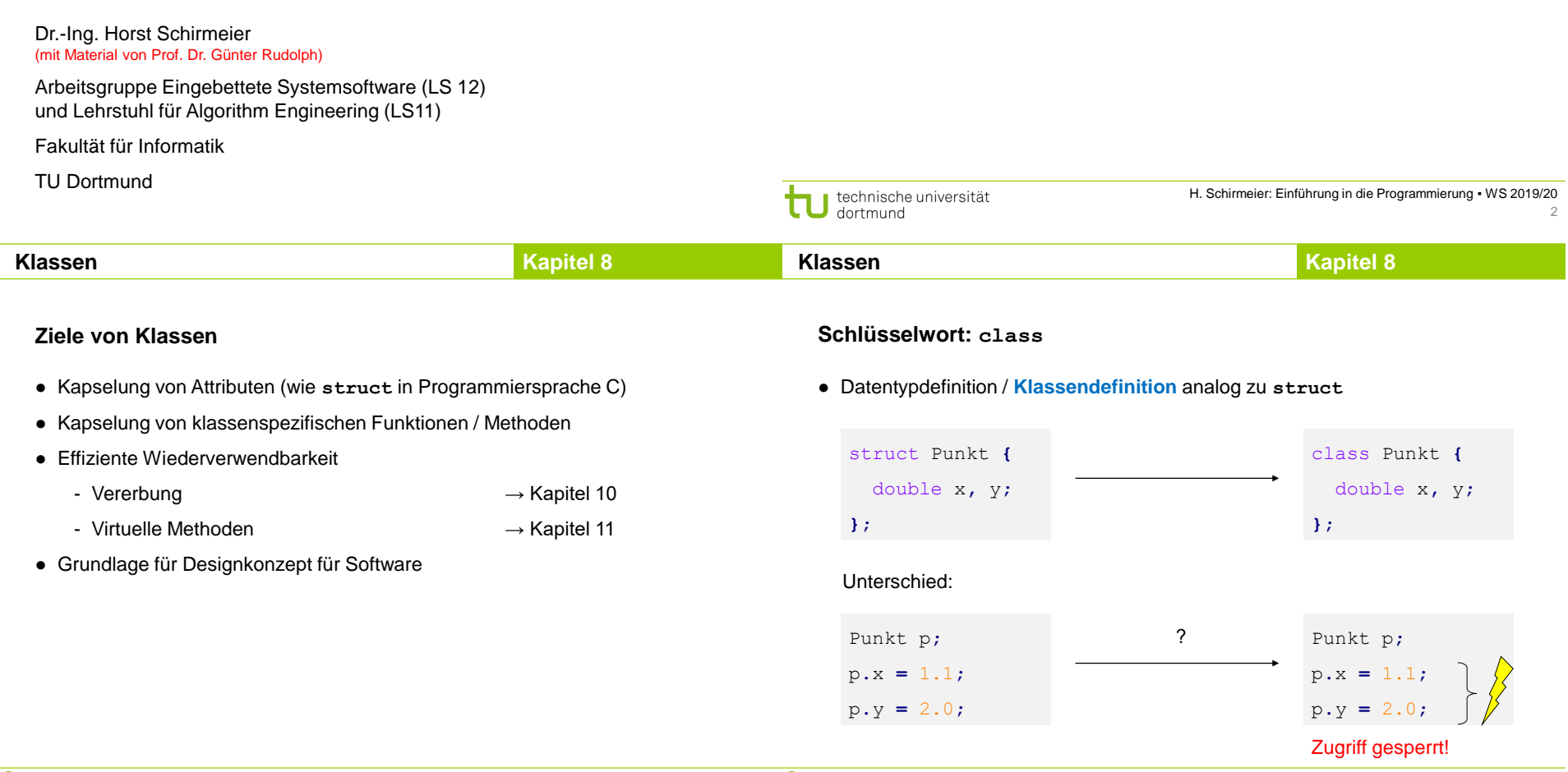

3

H. Schirmeier: Einführung in die Programmierung ▪ WS 2019/20

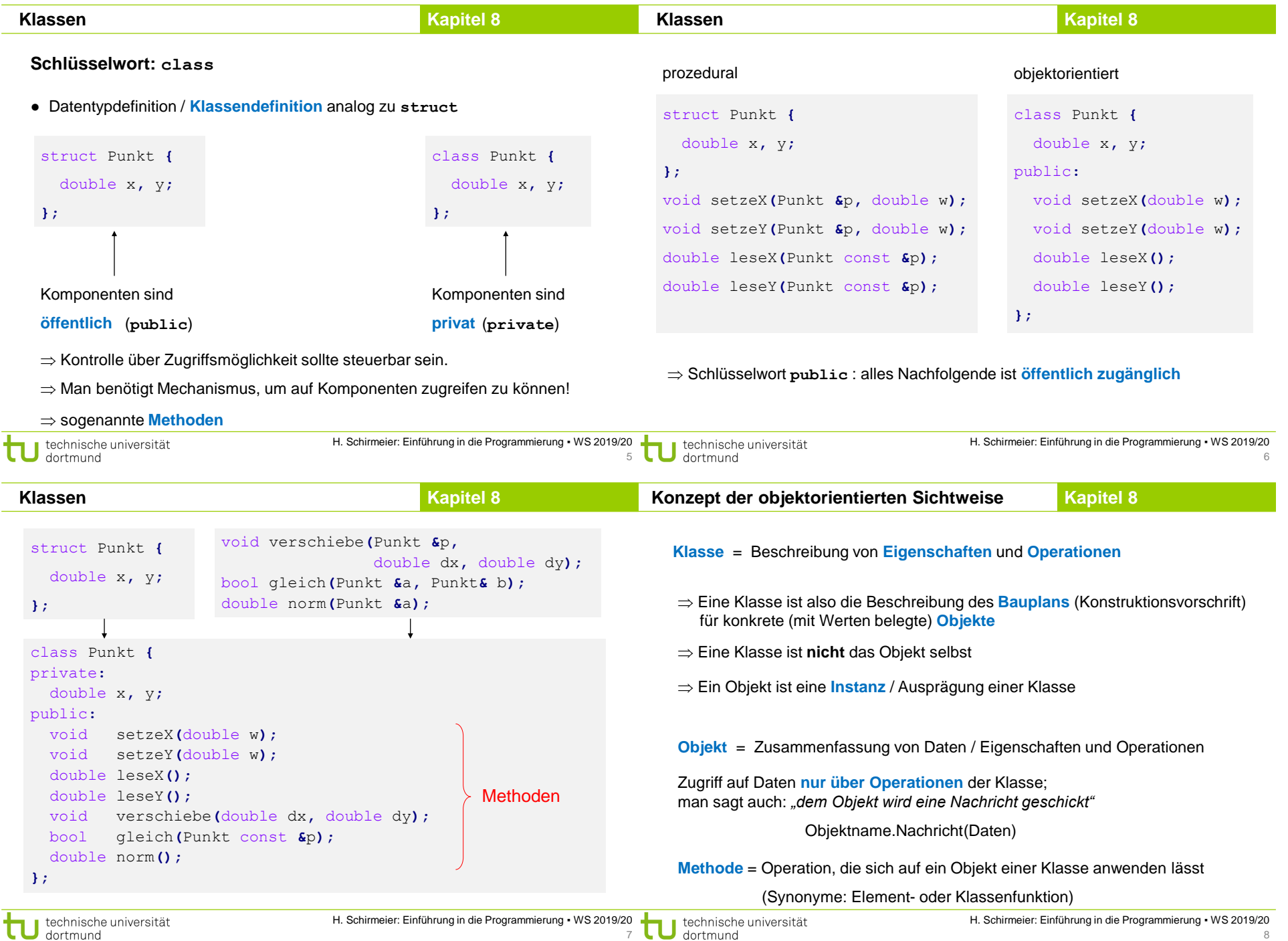

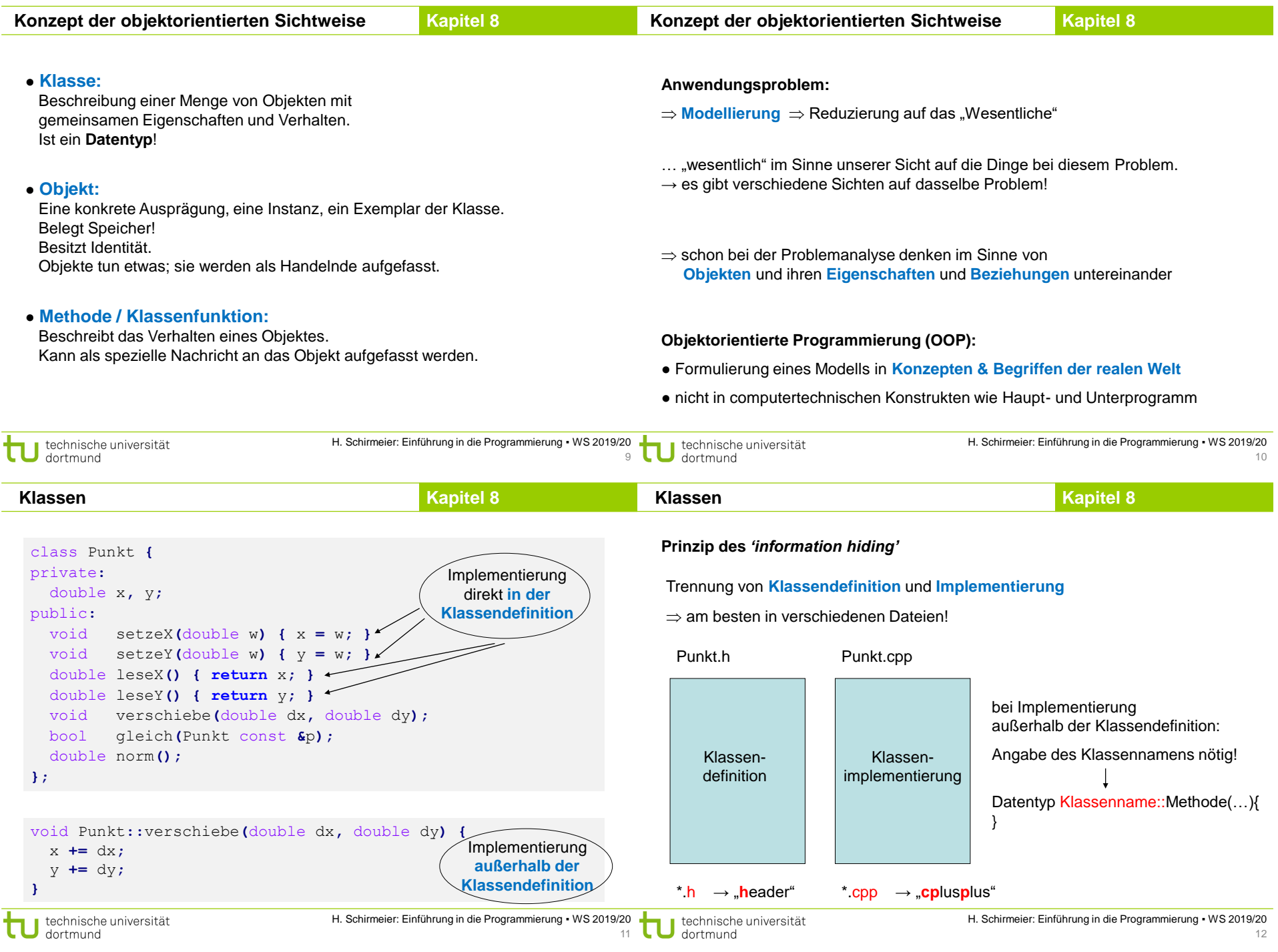

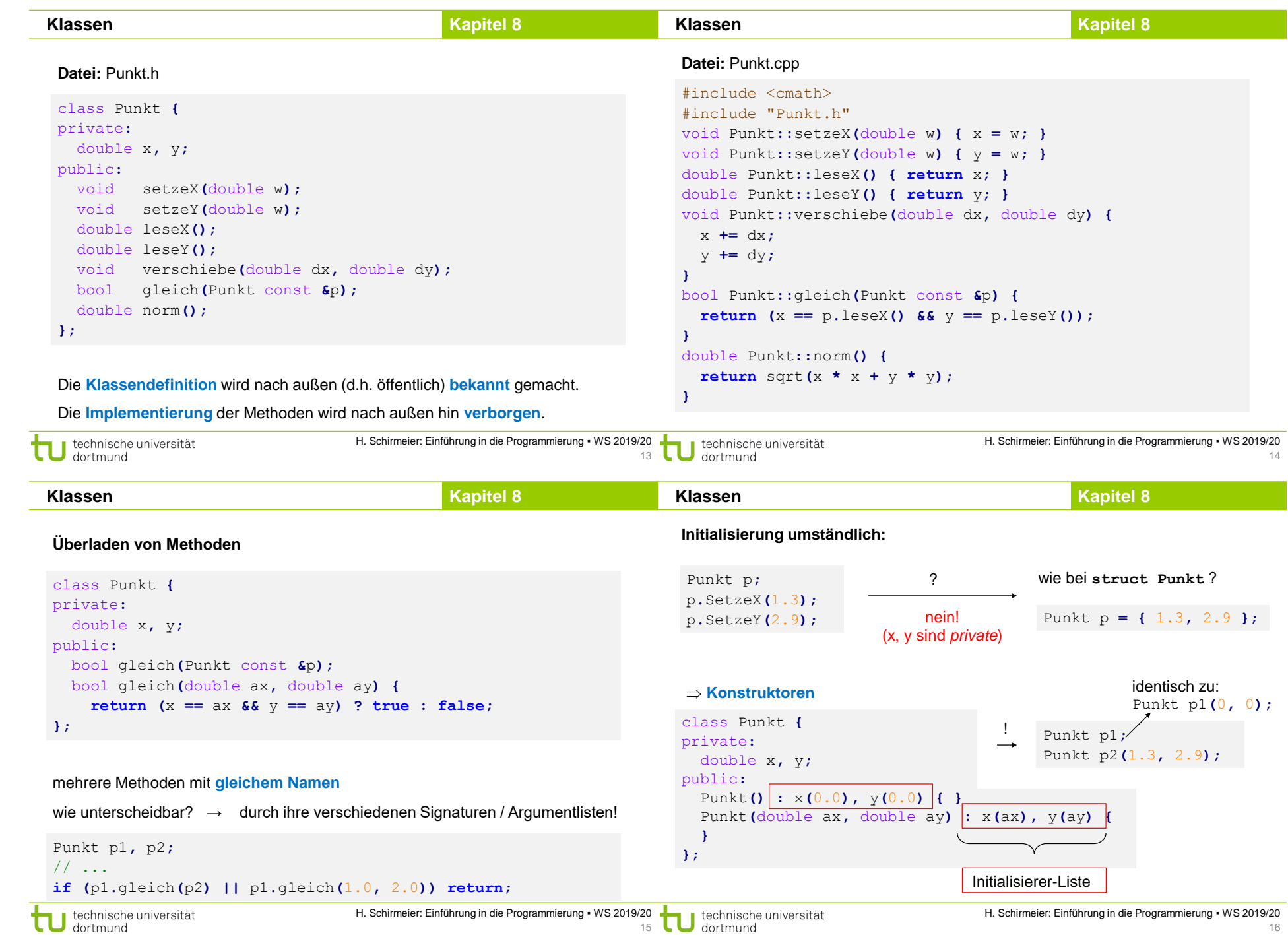

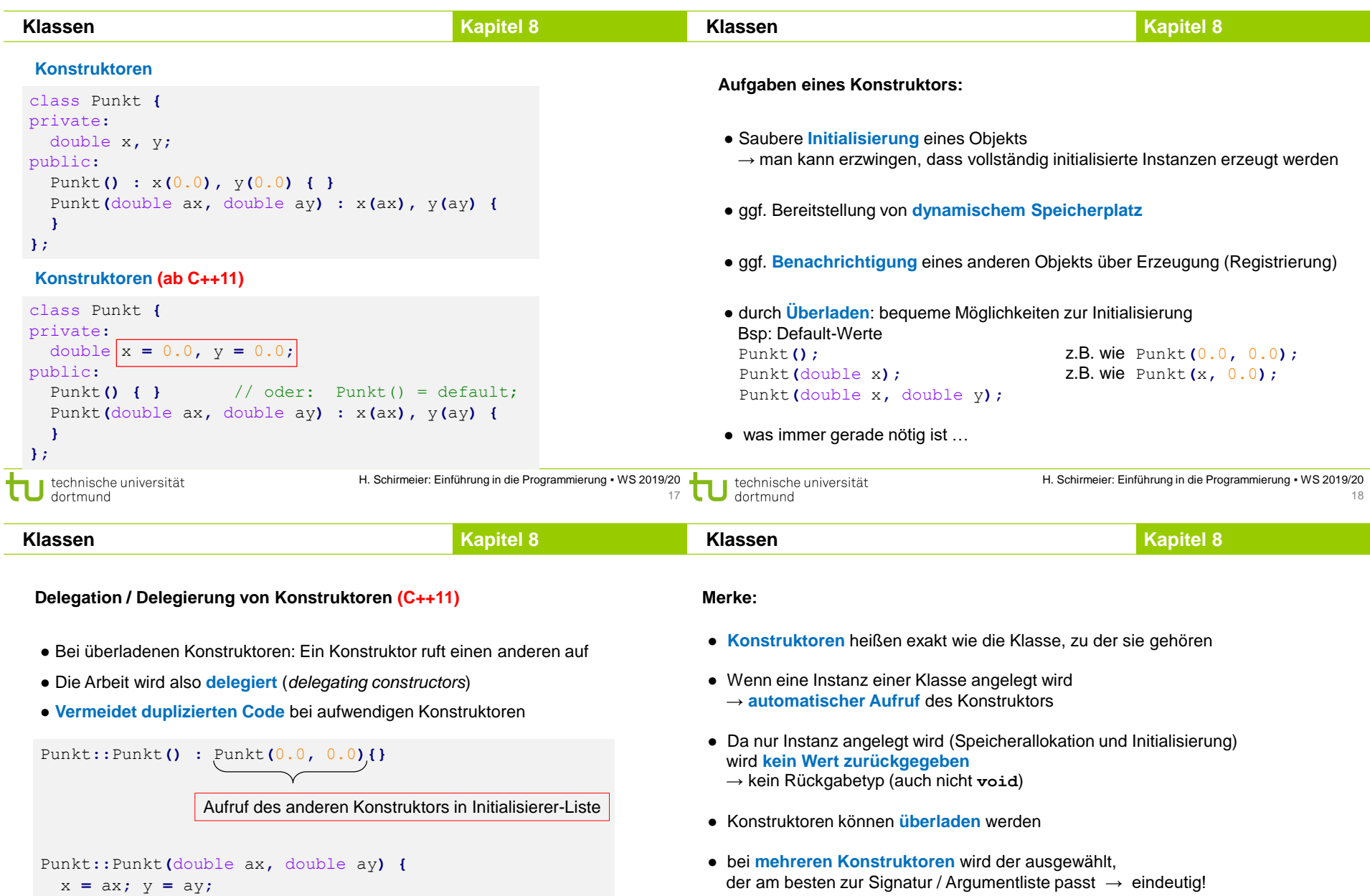

● Konstruktoren können Aufgaben an überladene Konstruktoren **delegieren** (C++11)

**}**

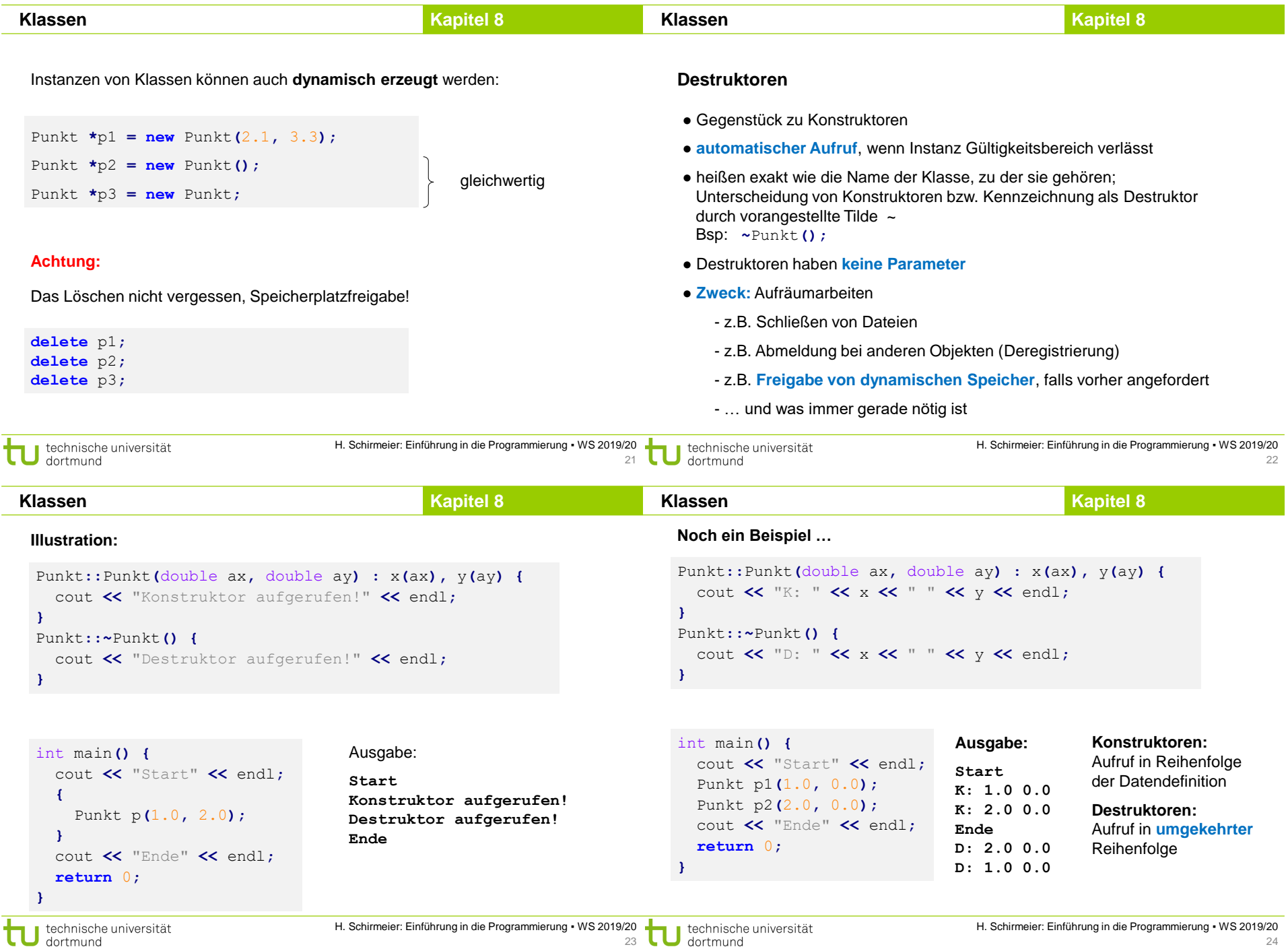

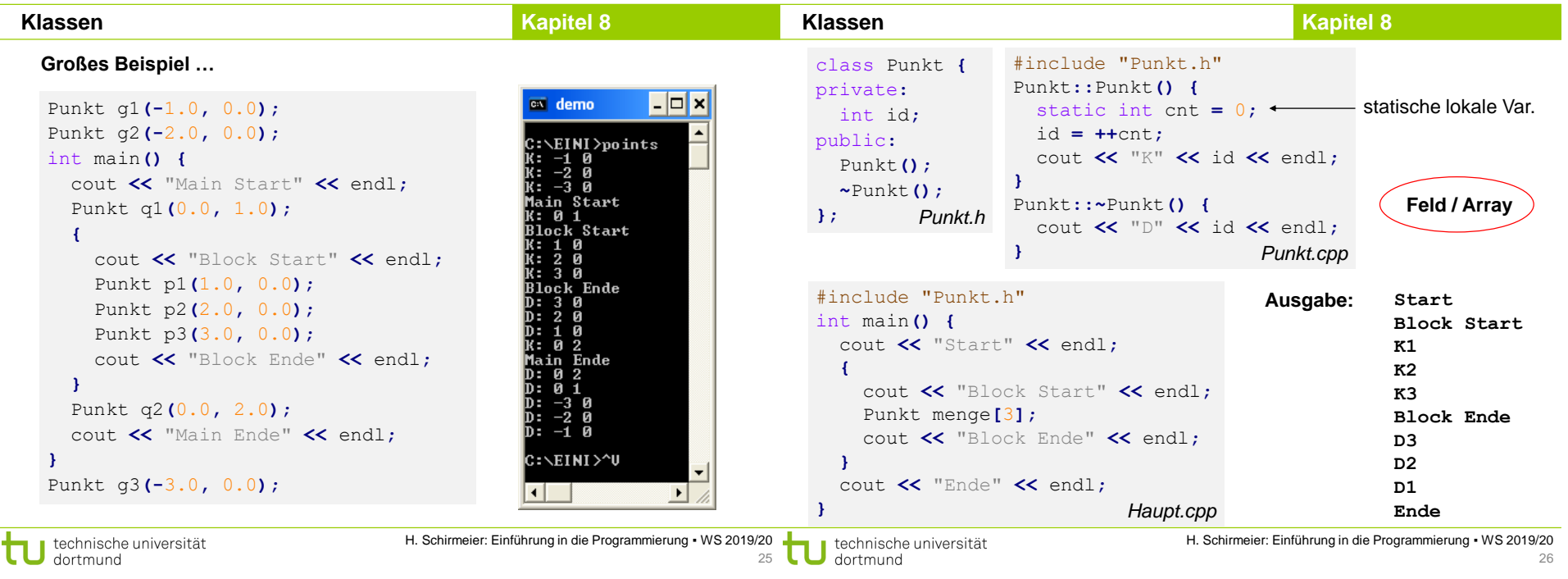

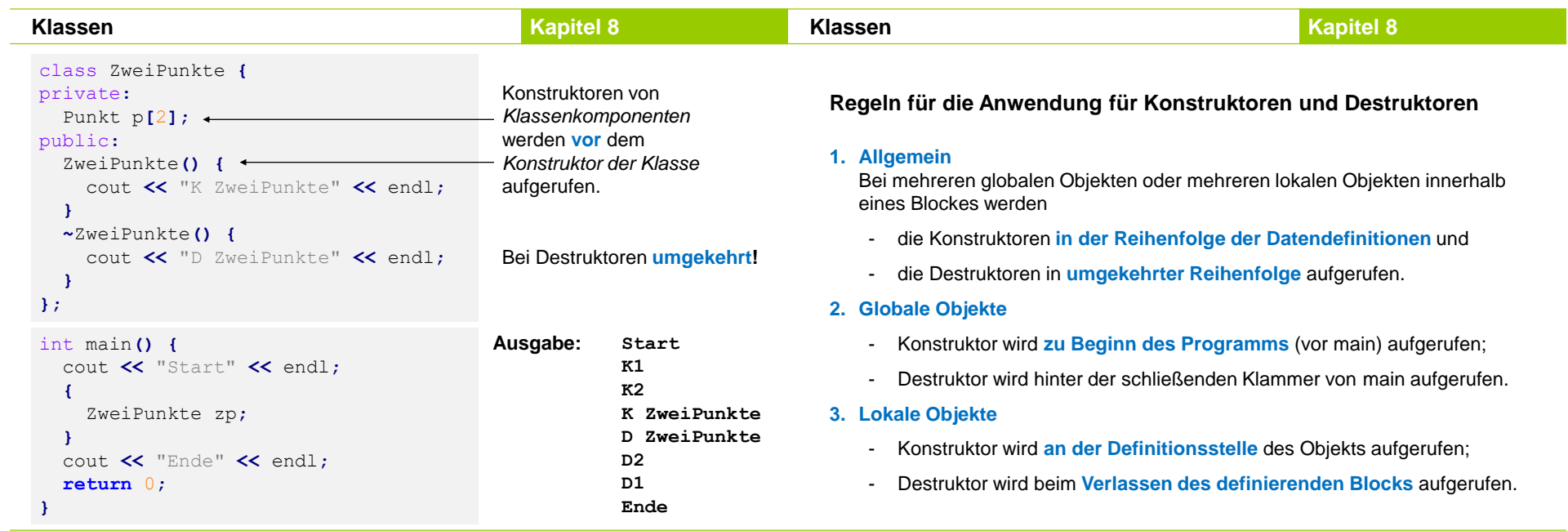

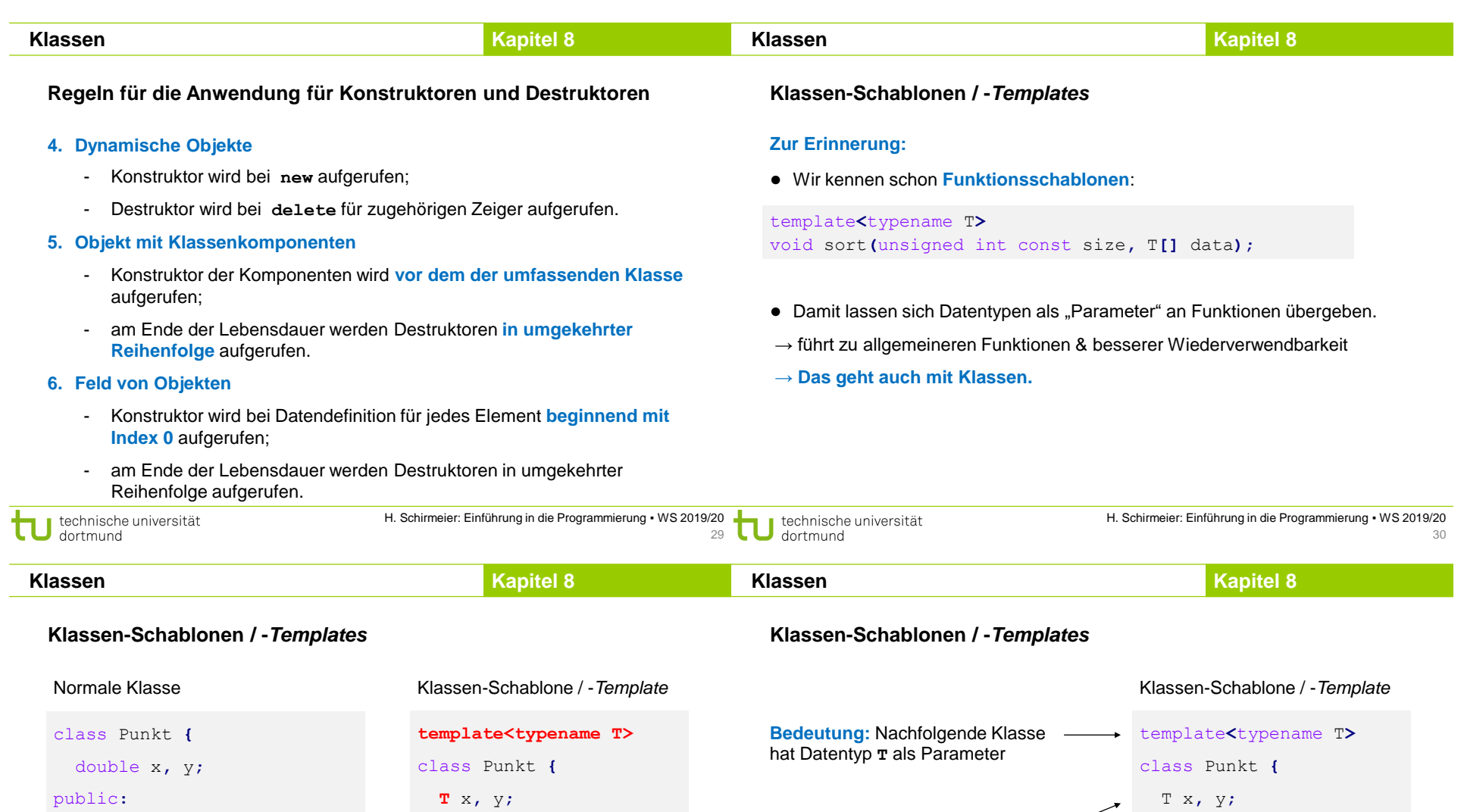

**T** kann als Typ für

• Rückgabewerte

• Konstruktor-/Methodenparameter

• lokale Variablen innerhalb von Methoden verwendet werden.

• Attribute

**};**

Punkt**(**double x**,** double y**);**

void setzeX**(**double w**);** void setzeY**(**double w**);**

double leseX**();** double leseY**();** public**:**

**};**

Punkt**(T** x**, T** y**);** void setzeX**(T** w**);** void setzeY**(T** w**);**

**T** leseX**(); T** leseY**();** Punkt**(**T x**,** T y**);** void setzeX**(**T w**);** void setzeY**(**T w**);**

T leseX**();** T leseY**();**

public**:**

**};**

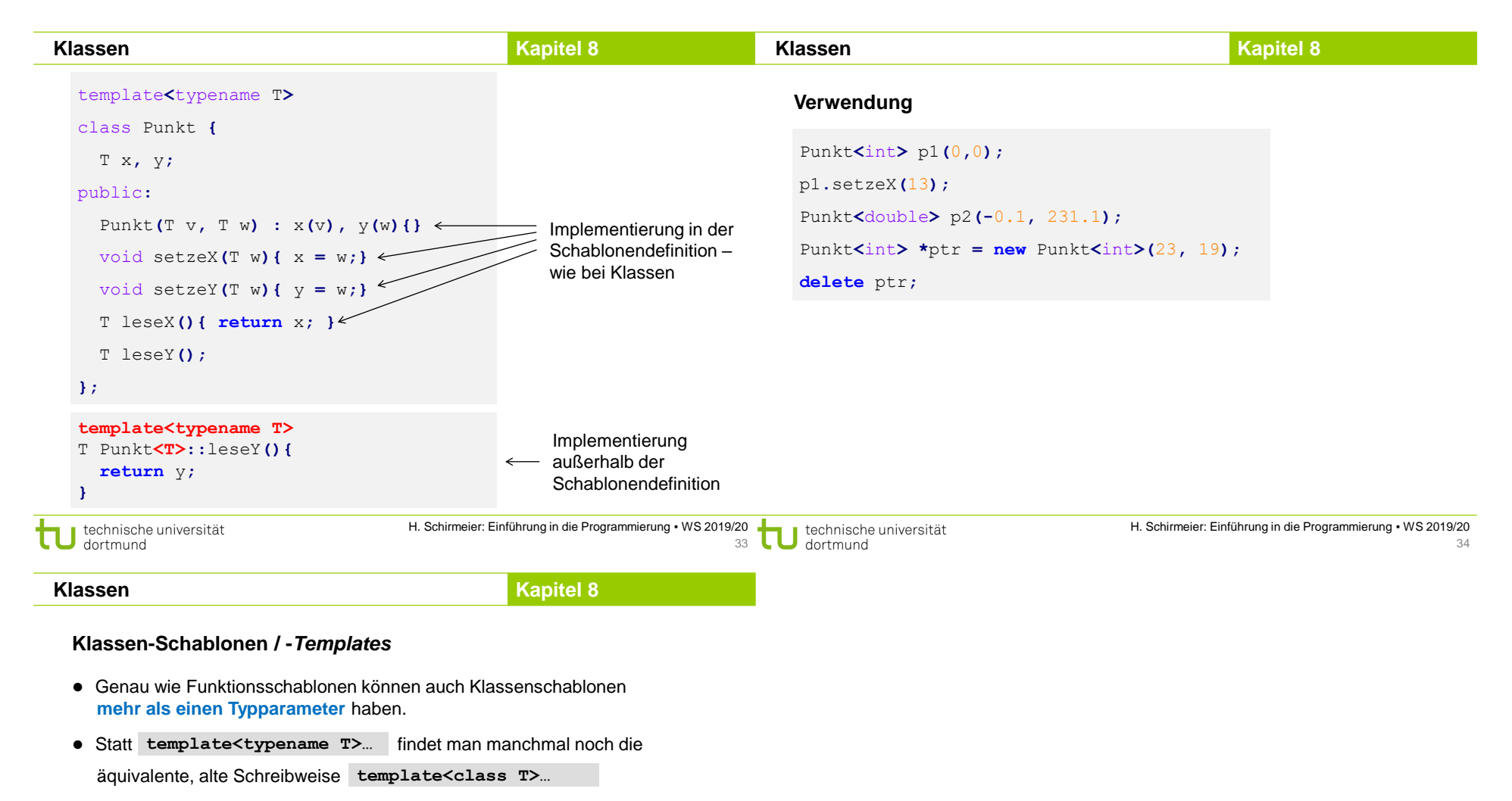

- Schablonen sind besonders nützlich für Datenstrukturen, die **beliebige Typen speichern** sollen → nächstes Kapitel
- Bei der Verwendung einer Klassenschablone erzeugt der Compiler **automatisch** die konkrete Klasse.
- → Dafür muss der Compiler **Zugriff auf die komplette Definition** haben.
- → Implementierung **komplett im Header**, keine Trennung in .h- und .cpp-Dateien!